### **Cost basis accounting method election form**

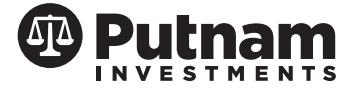

**Return by mail:** Putnam Investor Services, Inc. P. O. Box 8383 Boston, MA 02266-8383

**Return by express delivery:** Putnam Investor Services, Inc. 30 Dan Road Canton, MA 02021-2809

**For more information:**  Putnam Investments 1-800-225-1581 www.putnam.com

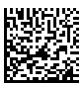

Use this form to update the cost basis accounting method for your Putham accounts.

# Section 1 **Existing account information**

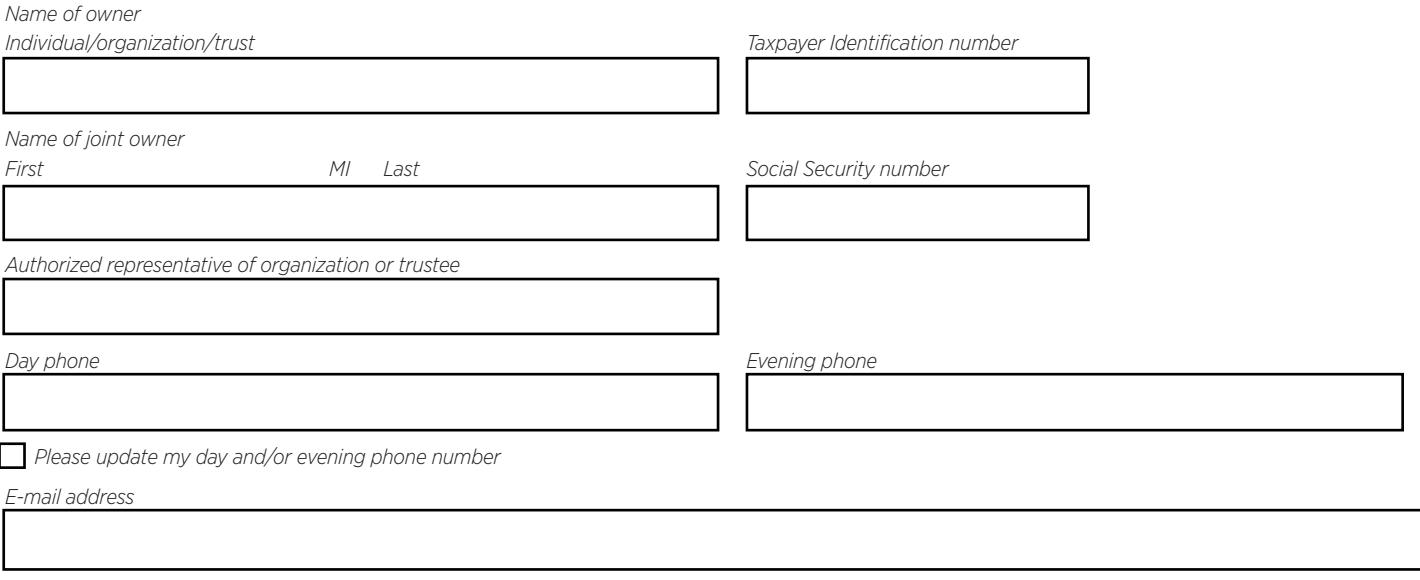

# Section 2 **Cost basis accounting methods**

Listed below are the available cost basis accounting methods that you may elect for your Putnam accounts. Specify your cost basis accounting method in Section 3.

Average Cost - Calculates the cost of shares in an account by averaging the cost of all shares purchased after January 1, 2012. Shares will be redeemed in a first-in first-out order for the average cost method.

First-In First-Out - Shares acquired first in the account are the first shares depleted.

Last-In First-Out - Shares acquired last in the account are the first shares depleted

**High Cost** - Shares acquired with the highest cost per share are the first shares depleted.

Low Cost - Shares acquired with the lowest cost per share are the first shares depleted.

Loss/Gain Utilization - Shares that will generate a loss will be sold before shares that will generate a gain, as is consistent with the objective of minimizing taxes. For shares that will generate a loss, shares owned one year or less (short-term) will be redeemed first. For shares that will generate a gain, shares owned one year or more (long-term) will be redeemed first.

Specific Lot - You select which lots to sell at redemption. If you select the "Specific Lot" method below, please choose a secondary method to be used as an alternative, in the event that, in the case of a particular sale, Putnam does not receive the appropriate specific lot information. The secondary methods you may select are: First-In First-Out, Last-In First-Out, High Cost, Low Cost, and Loss/Gain Utilization. If you do not select a secondary method, Putnam will use the First-In First-Out method as the default.

# Section 3 **Select your cost basis accounting method**

You may apply one cost basis accounting method to each of your Putnam accounts, on an account-by-account basis, by making a selection in Section 3A below, or you may specify an accounting method for each of your existing Putnam accounts in Section 3B on page 2.

### Section 3A

Apply the following cost basis accounting method on an account-by-account basis to all accounts reported under my social security number or tax ID;

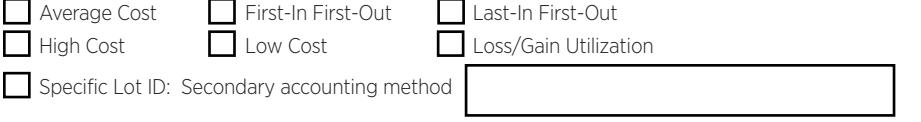

Note: Putnam will carry forward your cost basis election to any new accounts established within your registration unless you direct Putnam otherwise.

### Section 3 **Select your cost basis accounting method (continued)**

#### Section 3B

Update the cost basis accounting method for the accounts identified below (for additional account designations, please include the information below on a separate sheet of paper)

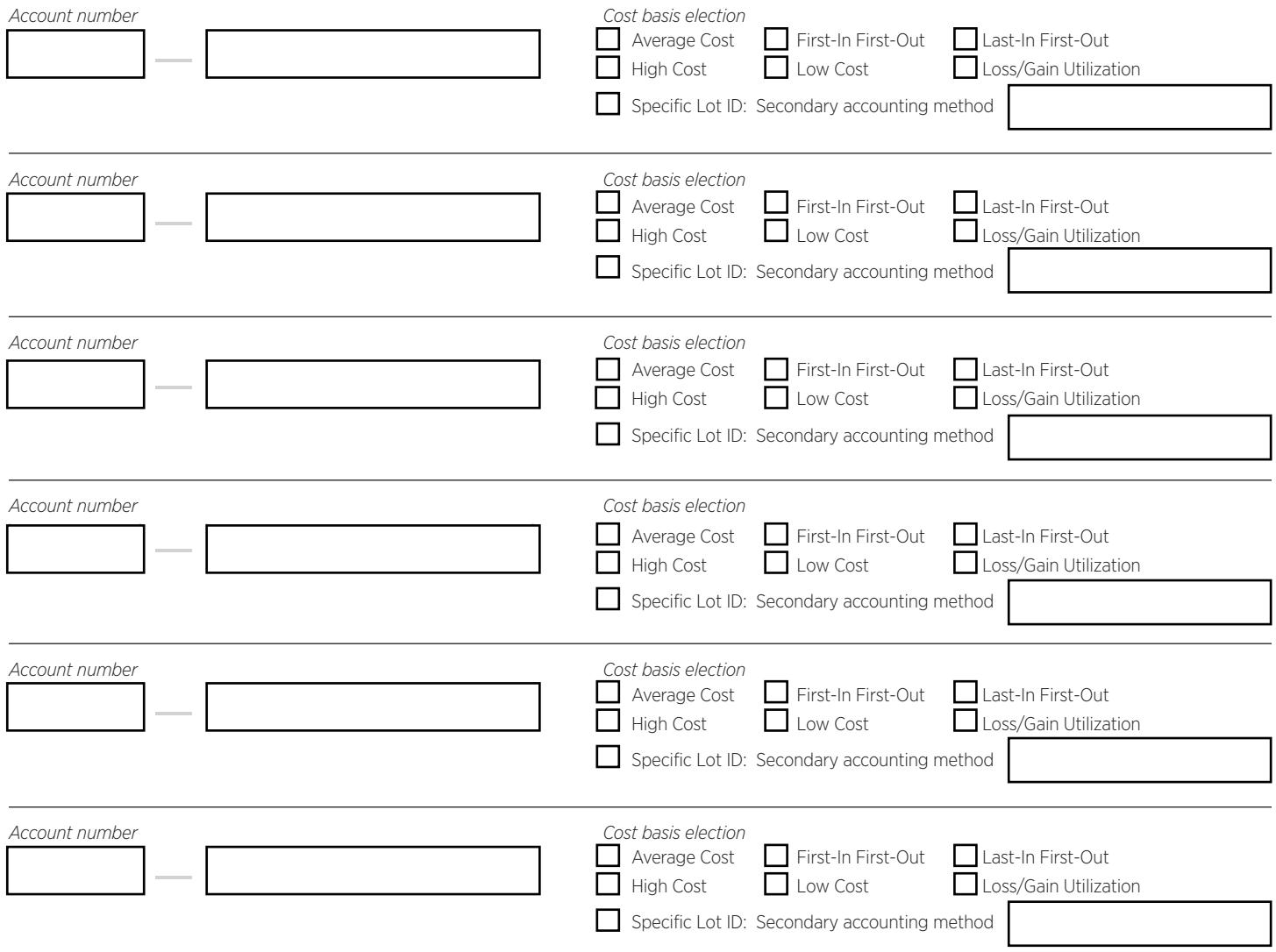

Note: Any new accounts not funded through an exchange will be established with the Average Cost method unless you direct Putnam otherwise.

### Section 4 **Authorization**

I/we authorize the cost basis accounting method(s) selected in this form to be applied to my/our Putnam accounts. Unless I/we direct Putnam otherwise, elections made in Section 3A will carry forward to any new accounts established within my/our registration. Unless I/we direct Putnam otherwise, elections made in Section 3B will only carry forward to new accounts established within my/our registration when funded through an exchange, otherwise the Average Cost method will be applied.

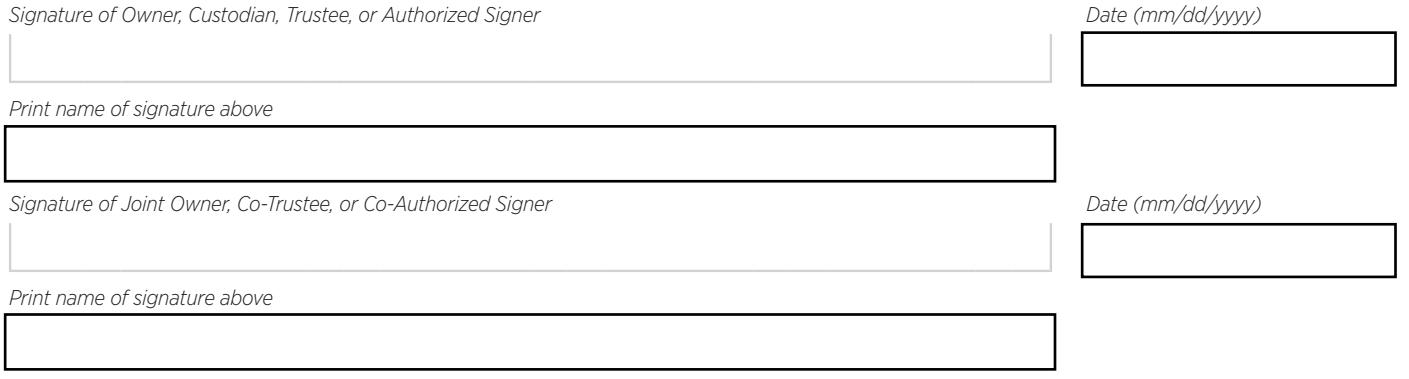